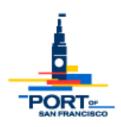

## Instructions for electronic submittal:

## • STEP 1: Application Submittal

- Send a complete permit application to: <u>permit-desk@sfport.com</u>
- You will receive confirmation of receipt and will be assigned a permit number. You will also be given a link to a OneDrive folder specific to the permit application number. A Microsoft account is not required.
- Note: please check Spam inbox for SFPORT-PermitDesk

## • STEP 2: Email Verification and Authentication

- Follow the Microsoft OneDrive prompts to request verification code
- Enter the verification code to authenticate permission to upload your documents

# STEP 3: Upload onto One Drive

- o Plans must comply with the minimum submittal guidelines
- Submittals include the following, but not limited to: plans, structural calculations, cutsheets, specification, etc.
- Preferred File Naming Convention examples:

B-2020-xxxx\_PLANS B-2020-xxxx CALCS

B-2020-xxxx\_REVISION\_(mm.dd.yy)

E-2020-xxxx TCP

 Any missing documents required for submittal will be communicated to the applicant's email address as noted on the permit application

### STEP 4: Plan Review & Fees

- A preliminary review of the application and plans will be done in person and electronically
- An invoice will be emailed to the applicant. The applicant can pay with a credit card over the phone (coordinated with the Port Permit Technician) or hand deliver a check to the Port of San Francisco front desk reception (Note: include the permit application number on the check)
- o Plan review comments will be updated in Accela and communicated via email
- Revisions that are requested by a plan checker: applicant shall upload revised sheets/ plans onto OneDrive. It's the applicant's responsibility to notify the Permit Desk via email of any newly uploaded plans/ documents.

#### STEP 5: Permit Issuance

- The applicant will be notified via email when the permit has been approved
- A copy of the permit and approved plans will be uploaded into OneDrive for the applicant to download

If you have any questions, please contact permit-desk@sfport.com